# Cheatsheet Template – Application Shortcuts

# Window manager control

 $Client = Application window.$ 

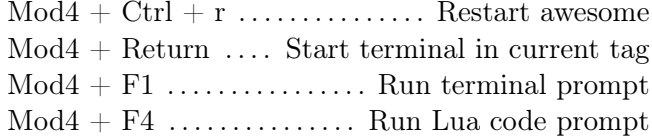

#### Clients

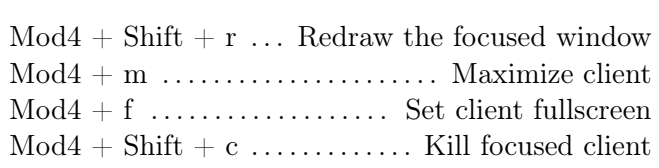

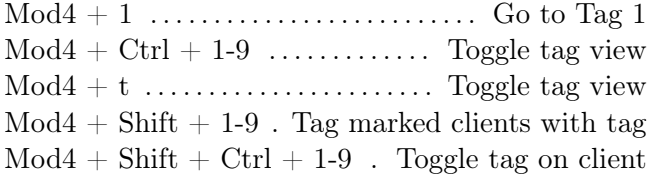

#### Mouse

B1, B2, B3 = Mouse buttons  $1-3$ .

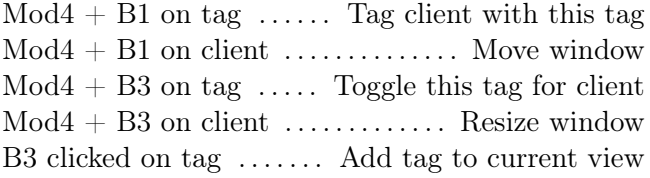

# Navigation

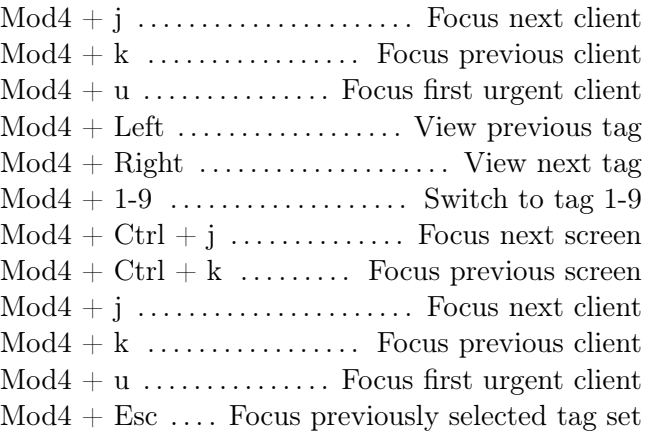

#### Layout modification

 $\text{Mod4} + \text{Shift} + \text{k} / \text{j} \dots$ . Rotate clients around  $\text{Mod4} + \text{h} / \text{l}$  ....... Change master width by 5%  $Mod4 + Shift + h$  Number of master windows  $+1$  $Mod4 + Shift + 1$ . Number of master windows  $-1$  $\text{Mod4} + \text{Ctrl} + \text{h}$  ........ Number of columns for non-master windows  $\pm 1$  $\text{Mod4} + \text{Ctrl} + 1$  ......... Number of columns for non-master windows –1

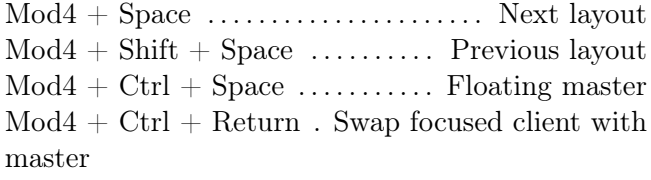

## Important files

/.config/awesome/rc.lua /etc/xdg/awesome/rc.lua

#### Links and information

<http://awesome.naquadah.org/> <http://awesome.naquadah.org/wiki/>

Created by John Smith, 2015 <http://johnsmith.com/>

Released under the MIT license.